## Berekenbaarheid 2011, uitwerkingen toets 1

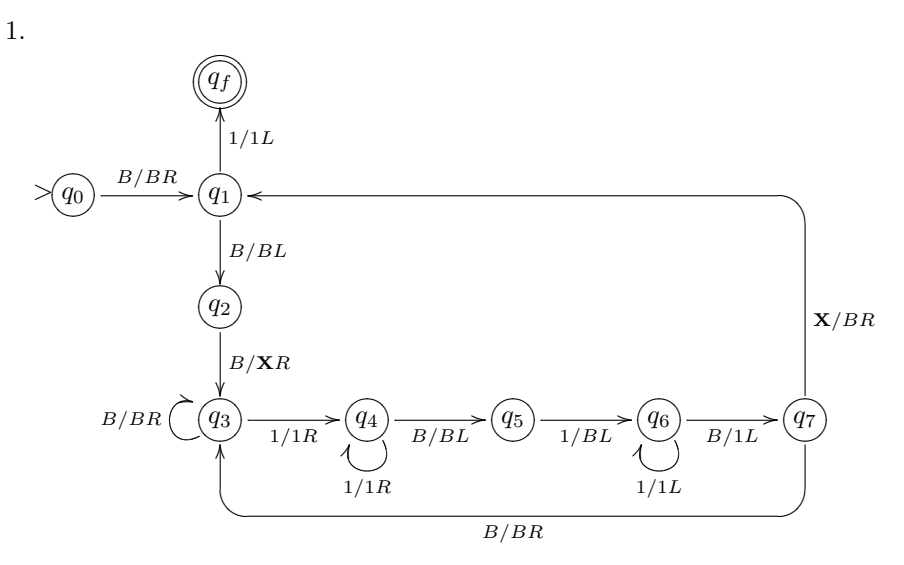

Merk op dat van hoofdstuk 9 de eerste transitie B/BR moet zijn, dus dat je niet meteen met B/XR mag beginnen. Merk ook op dat om dezelfde reden er maar één stoptoestand mag zijn. Merk tenslotte op dat het hulpsymbool  $X$  niet nodig is: deze machine werkt ook goed als we de  $X$ overal vervangen door 1.

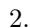

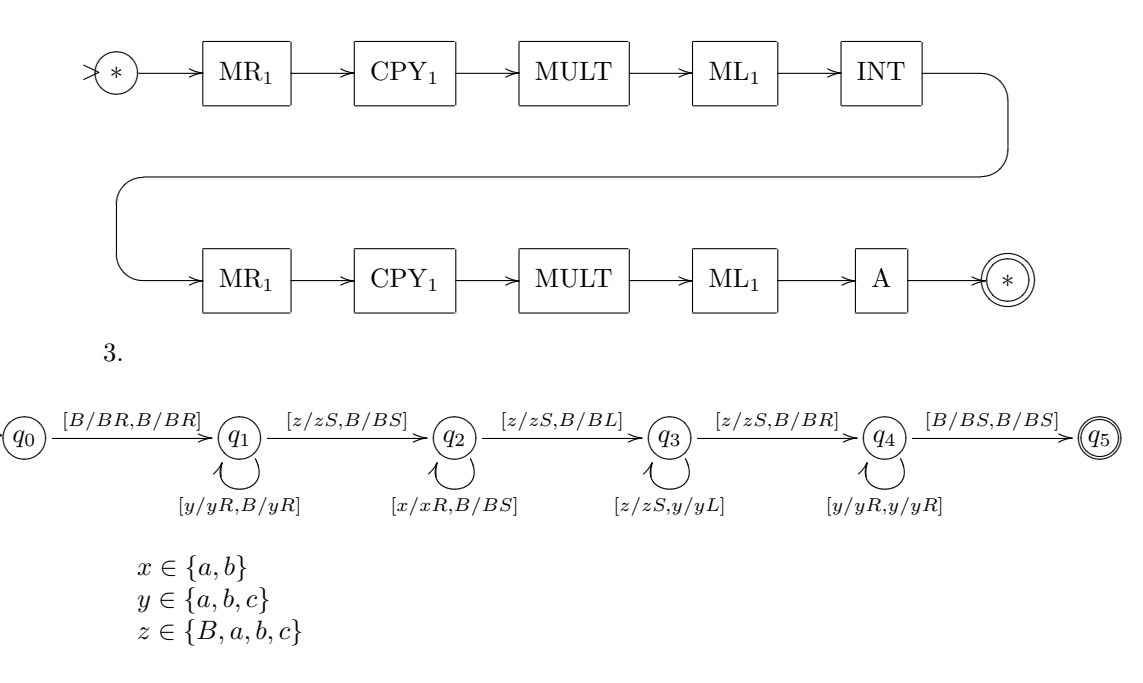